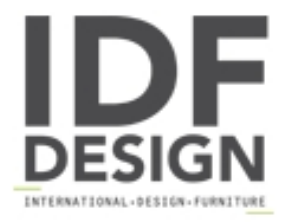

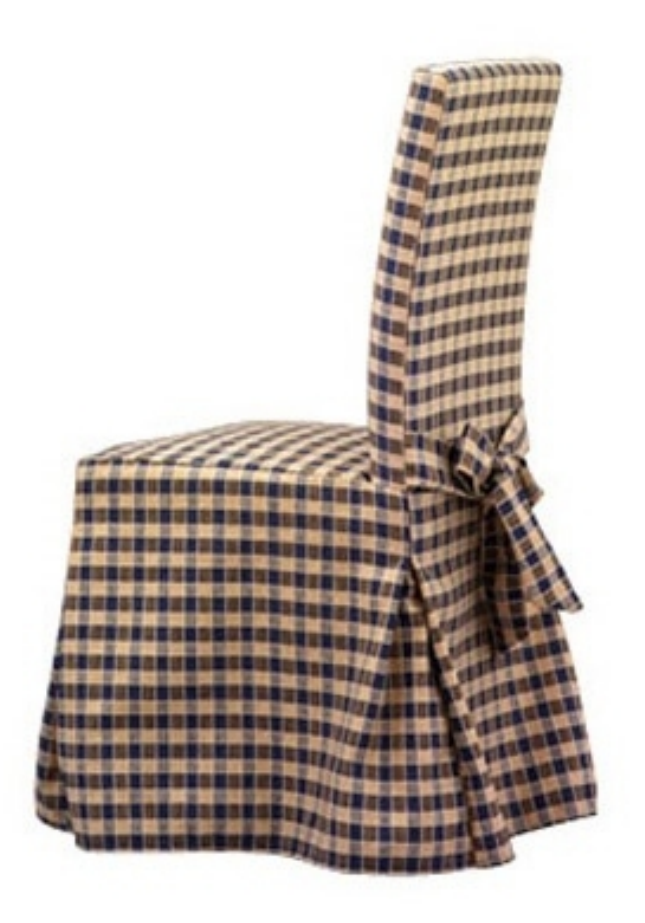

## 297

Silla cubierta de comedor. Silla en madera de haya con asiento y respaldo tapizados.

Dimensiones: H95 P40 L45 cm

Marca

**Friultone Chairs Srl** Via Raffaello Sanzio 7 33044 Manzano (Udine) Italia

Teléfono: +39 0432 740545 Fax: +39 0432 740820 E-mail: info.friultone@libero.it Sitio Web: http://www.friultone.it

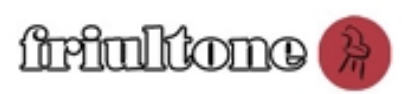